## **SANZIONI PECUNIARIE PER ALTRE VIOLAZIONI TRIBUTARIE RELATIVE ALLE IMPOSTE SUI REDDITI ALLE IMPOSTE SOSTITUTIVE ALL'IRAP E ALL'IVA RAVVEDIMENTO - CODICE TRIBUTO 8911**

**www.tusciafisco.it sito di consulenza e assistenza fiscale libero** 

**Sezione modello F24 da compilare: ERARIO** 

**Riferimento Normativo: D.Lgs. 471/1997** 

## **ESEMPIO 1: importo da versare**

## *I dati proposti nell'esempio sono solo a titolo esemplificativo*

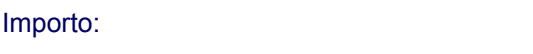

Anno d'imposta per cui si effettua il pagamento: **2013** 

**SEZIONE ERARIO** 

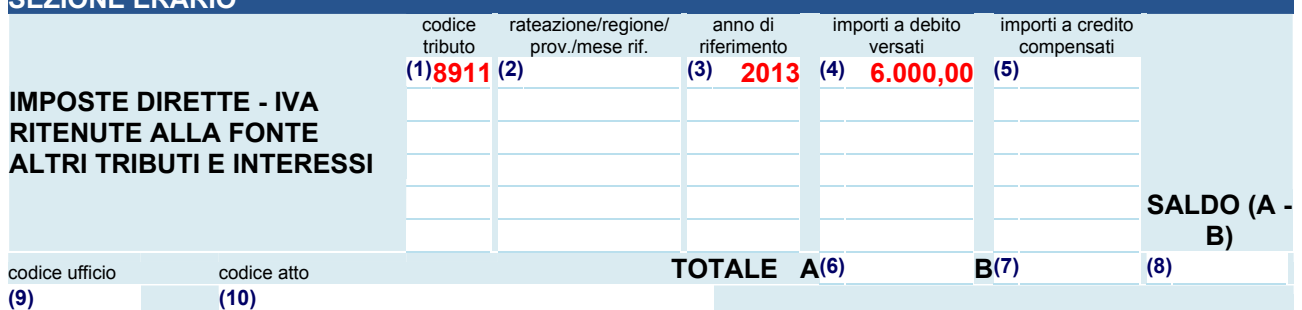

Importo: **6.000,00 Euro** 

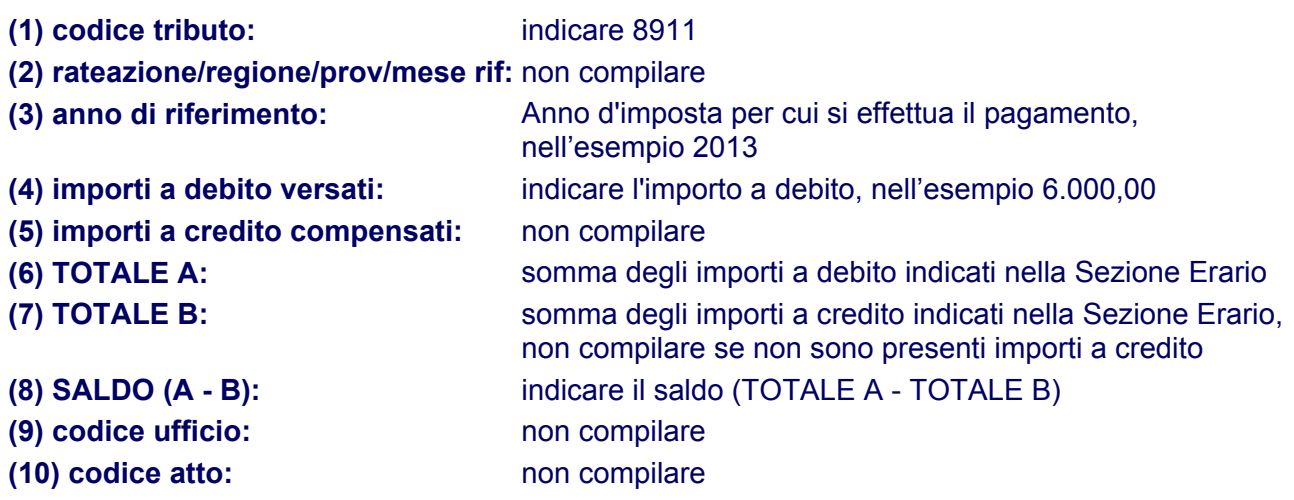